## **How to create accessible hover text with WIX.**

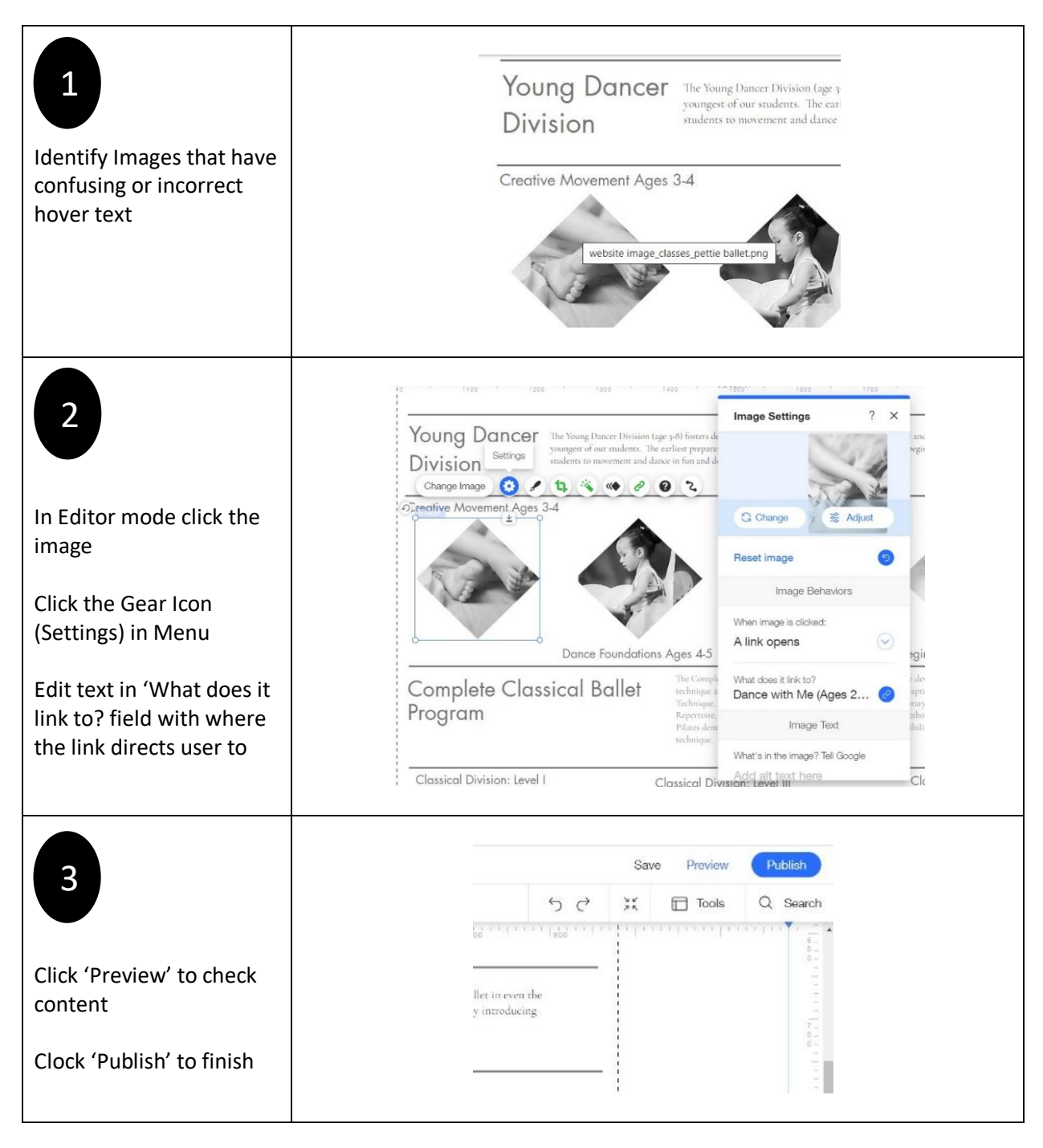